## eVidyalaya Half Yearly Report

Department of School & Mass Education, Govt.<br>of Odisha

2293

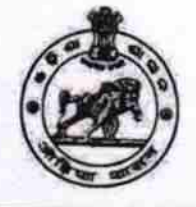

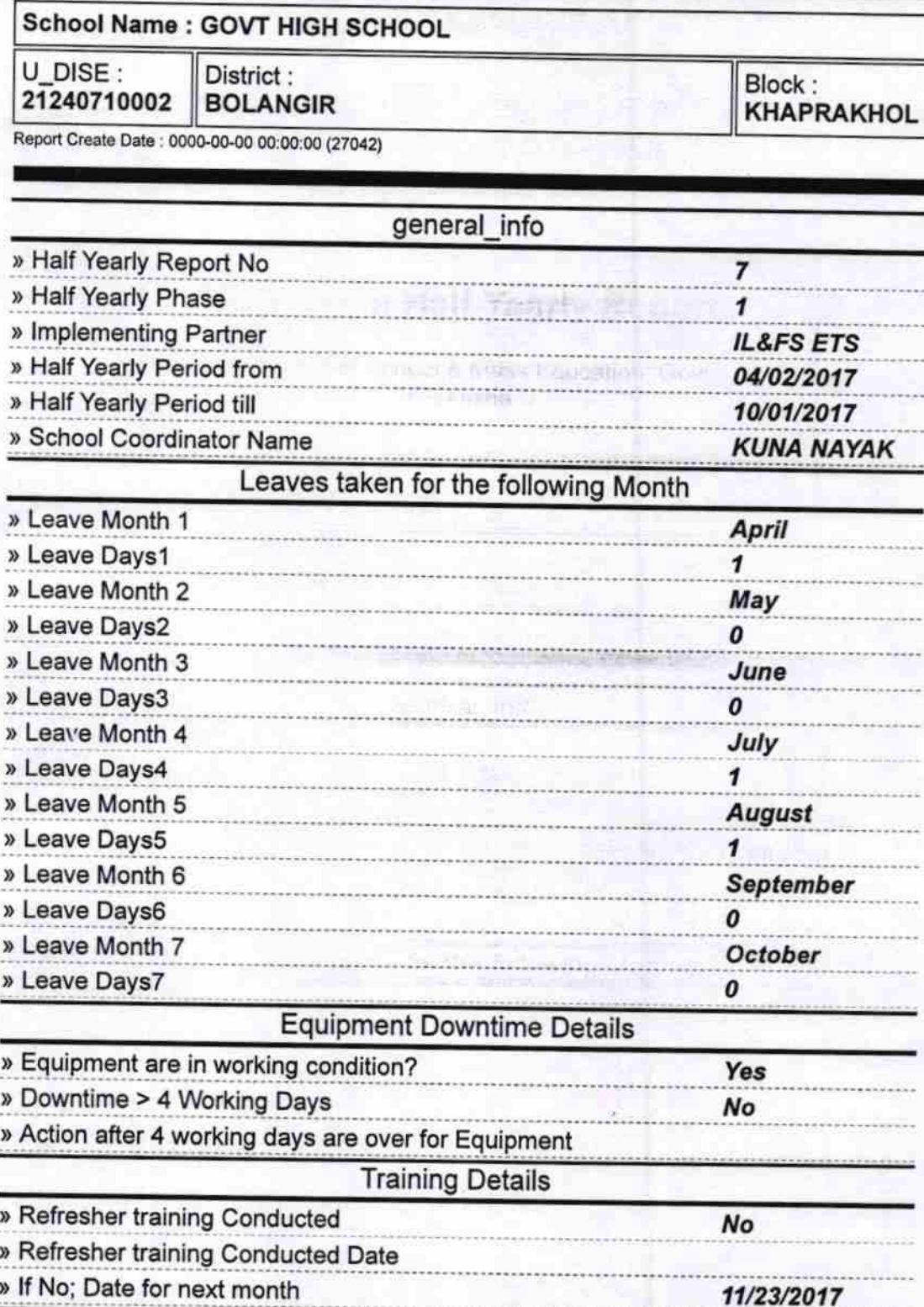

**Educational content Details** 

» e Content installed?

Yes

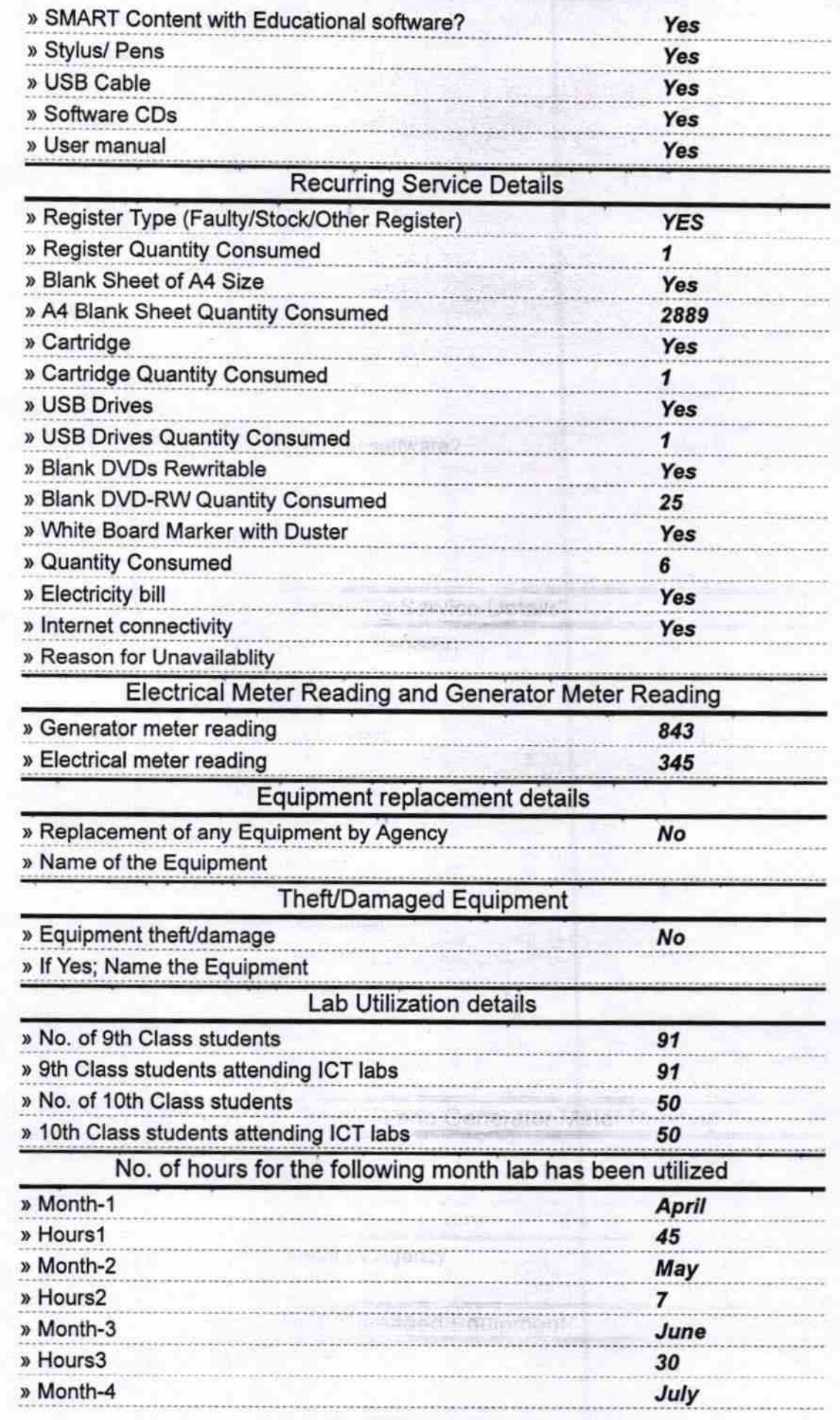

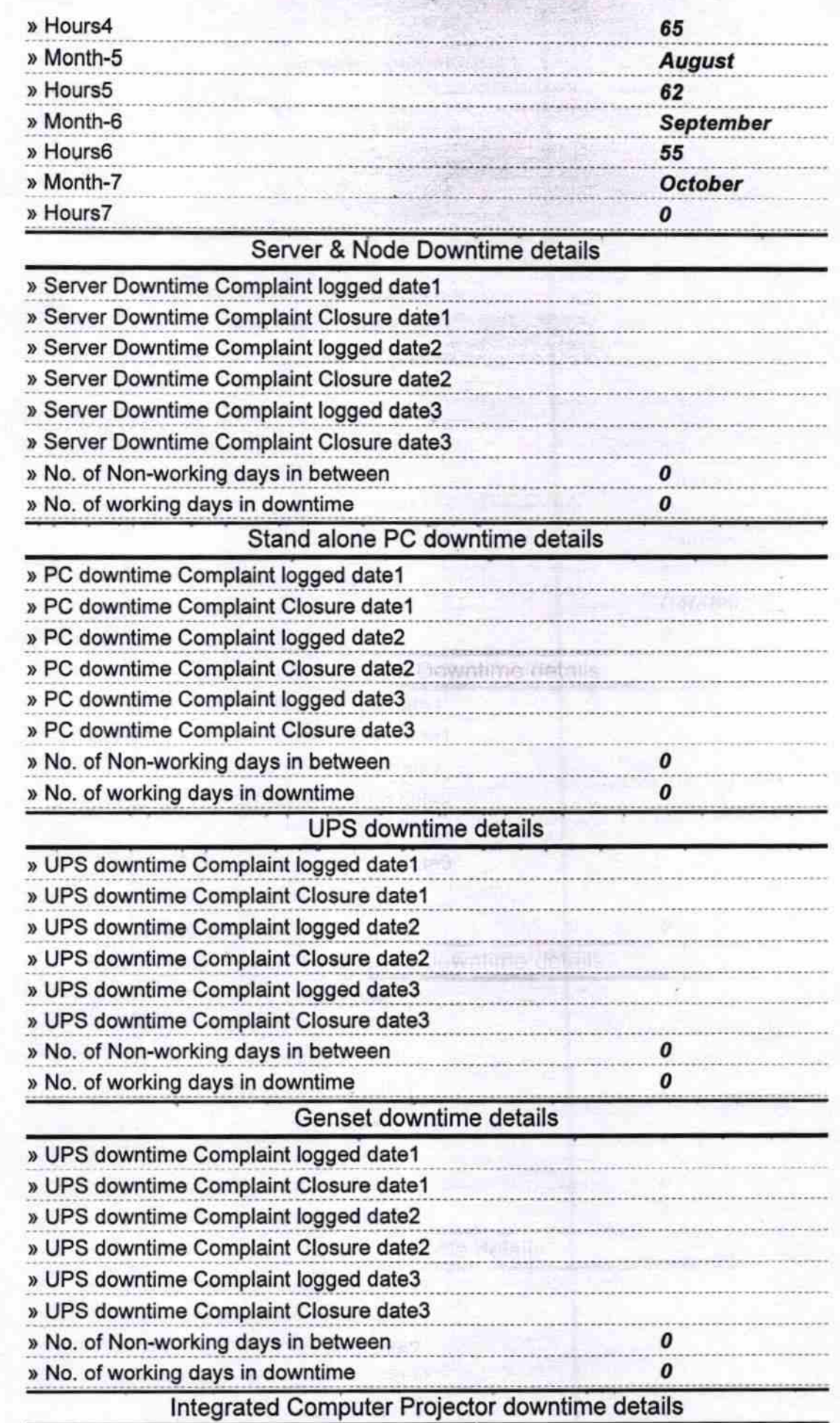

hvariling children

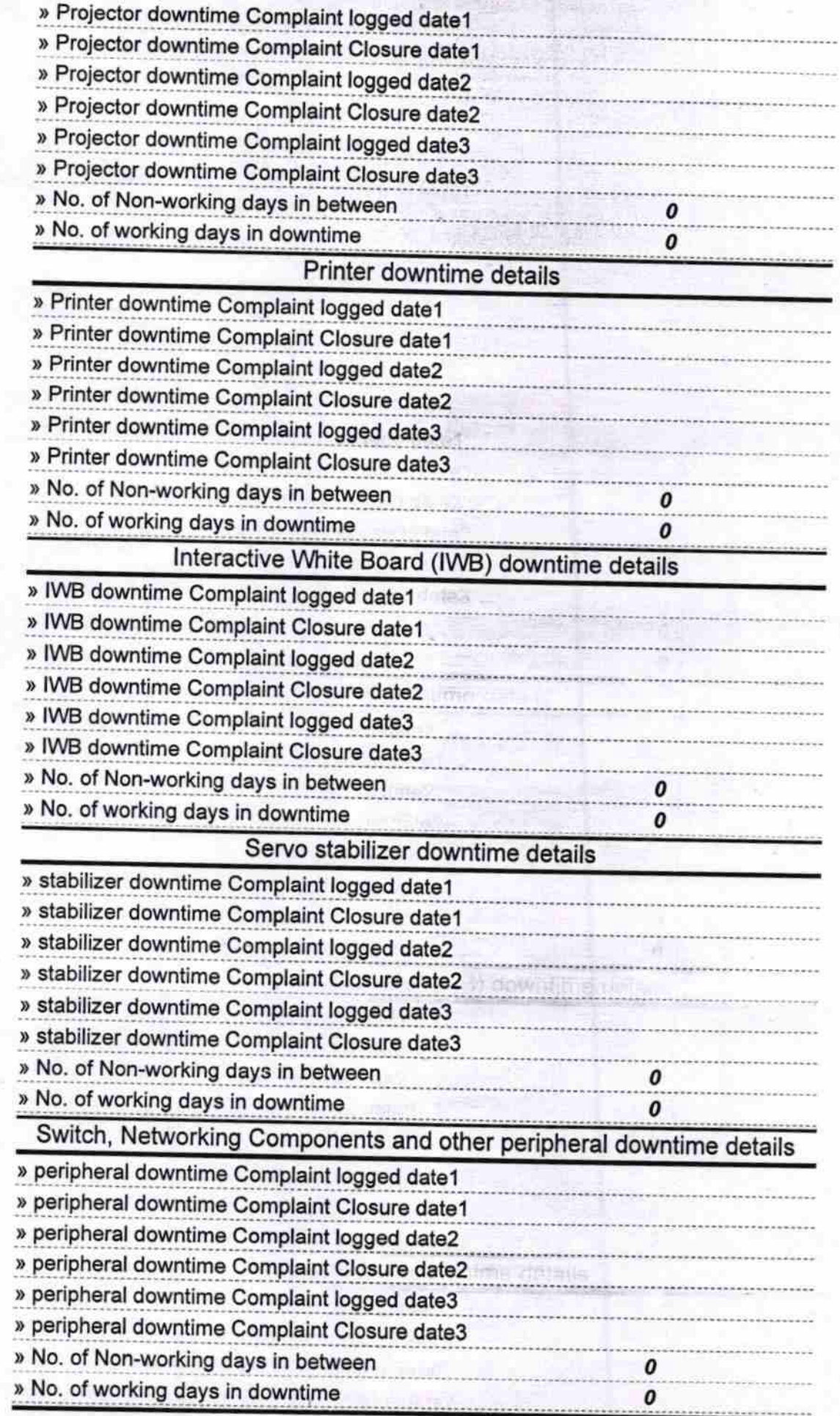

 $N$  . Let  $\alpha$  it

list aller perioders

 $D_{\mathfrak{T}}$ Signature **Graduation Meadmester** 4. 1 8<br>Dedarha

Signature of Head Master/Michaes with The